## **PROGRAM REVIEW:**

**DIY for Compliance Assist** 

# Visit the Institutional Research and Effectiveness website at:

#### http://mcciep.mclennan.edu/

Click the 'Compliance Assist' link under Login Screens on the right side of the home page.

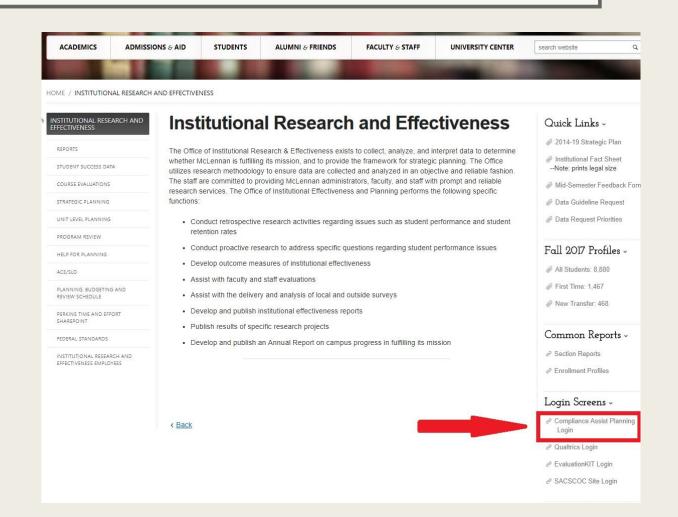

### HOW TO LOGIN

Username and Password are your MCC login information.

| Enter your institution information to sign in. |
|------------------------------------------------|
| Username                                       |
|                                                |
| Password                                       |
|                                                |
|                                                |
| Sign in Need Help?                             |

© 2018 CampusLabs. All rights reserved.

### The Dashboard

After logging in, you will immediately be taken to the Dashboard. Consider this your Home Screen in the Planning Module.

Select the second 'Plan' tab.

| • <b>&amp;</b> • | Planning                                                                          |                  | MP I                                                                                                    |
|------------------|-----------------------------------------------------------------------------------|------------------|----------------------------------------------------------------------------------------------------|
| ♠<br>♣<br>\$     | 2017-2018<br>Dasnooard                                                            |                  |                                                                                                    |
| 5                | FILTER                                                                            | Sort Default 🔹   | Announcements                                                                                                    |
|                  | My Items (1) Responsible Items (0) Contributor (1788)                             |                  | Are We Green Yet?                                                                                                    |
|                  | Department of Music Continuity Plan<br>Music : Assessment Plan<br>Continuity Plan | 9/1/17 - 8/31/18 | Check and see if you are "in the green"<br>and up to date with your: Unit Level<br>Plan; Program Review; and Assessment<br>of College Effectiveness/Student Lea<br><u>More</u> |
|                  | Show 10 Viewing 1-1 of 1                                                          |                  | <b>Plans</b><br>Assessment Plan                                                                                                    |
|                  |                                                                                   |                  | Strategic Plan                                                                                                    |

### Plan Tab: Panel 2 (Navigation)

| 2017-2018 🔹                                            | 2017-2018 / ASSESSMENT PLA                            | ٨N                             |                  |
|--------------------------------------------------------|-------------------------------------------------------|--------------------------------|------------------|
| Assessment Plan 🔹                                      | < Director, Inst                                      | titutional Resea               | arch             |
| My Units Institution                                   | 📥 Plan Items 📑 Reports                                | Documents                      |                  |
|                                                        | FILTER                                                | Sort Default                   | ▼ Plan Item ▼    |
| search                                                 | The mission of the Office                             | of Institutional Research is t |                  |
| IcLennan Community College<br>residents Office         | Director, Institutional Research<br>Mission Statement |                                | 9/1/17 - 8/31/18 |
| P, Research, Effectiveness, &<br>Iformation Technology | Fulfill Requests                                      |                                |                  |
| irector, Institutional Research                        | Director, Institutional Research<br>1: Goal ᡝ         |                                | 9/1/17 - 8/31/18 |
|                                                        | Continually Strive to Impr                            | ove Effectiveness              |                  |
|                                                        | Director, Institutional Research<br>2: Goal 🎝         |                                | 9/1/17 - 8/31/18 |
|                                                        | Disseminate Data for Dec                              | ision-Making                   |                  |
|                                                        | Director, Institutional Research<br>3: Goal 🎝         |                                | 9/1/17 - 8/31/18 |

### On the Plan Tab, Panel 2

1. Adjust the Academic Year

2. To view your plan items, make sure you have selected 'Assessment Plan.'

3. Use the Organizational Chart to navigate to your unit.

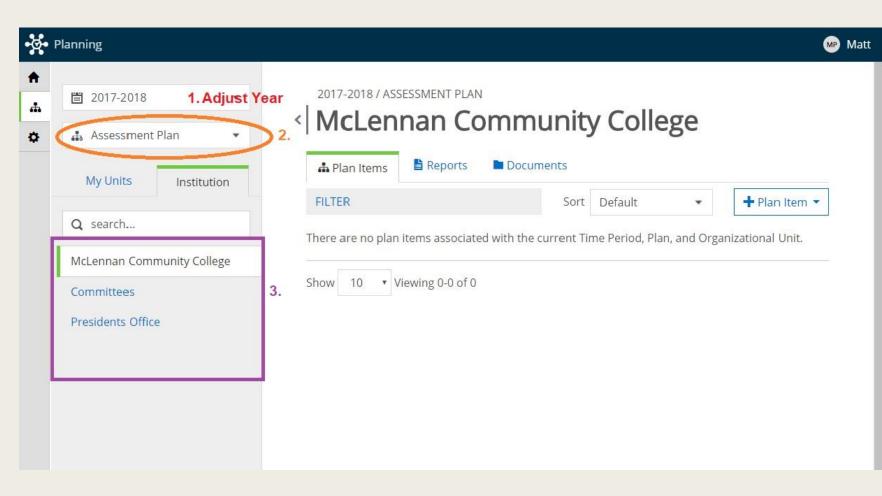

### Plan Tab: Panel 3 (Plan Items and Reports)

| -ğ-   | Planning                                                 | <u>.</u> |
|-------|----------------------------------------------------------|----------|
| ♠<br> | 2017-2018                                                |          |
| ¢     | 🚓 Assessment Plan 🔹                                      |          |
|       | My Units Institution                                     |          |
|       | Q search                                                 |          |
|       | McLennan Community College                               |          |
|       | Presidents Office                                        |          |
|       | VP, Research, Effectiveness, &<br>Information Technology |          |
|       | Director, Institutional Research                         |          |
|       |                                                          |          |
|       |                                                          |          |
|       |                                                          |          |
|       |                                                          |          |
|       |                                                          |          |
|       |                                                          |          |

| Director, Inst                                                                     |                     | Rese      | arch | 1                |
|------------------------------------------------------------------------------------|---------------------|-----------|------|------------------|
| FILTER                                                                             |                     | efault    | •    | + Plan Item •    |
| The mission of the Office<br>Director, Institutional Research<br>Mission Statement | of Institutional Re | search is | to   | 9/1/17 - 8/31/18 |
| Fulfill Requests                                                                   |                     |           |      |                  |
| Director, Institutional Research<br>I: Goal <b>1</b>                               |                     |           |      | 9/1/17 - 8/31/18 |
| Continually Strive to Impr                                                         | ove Effectiveness   |           |      |                  |
| Director, Institutional Research<br>2: Goal <b>1</b>                               |                     |           |      | 9/1/17 - 8/31/18 |
| Disseminate Data for Dec                                                           | ision-Making        |           |      |                  |
| bibberinniace baca for bee                                                         |                     |           |      |                  |

Matt

### Panel 3: Plan Items

In Panel 3, under 'Plan Items,' you will find all of the Plan Items you have created.

|                                                        | 2017-2018 / ASSESSMENT PLAN                           |               |             | 1     |                 |
|--------------------------------------------------------|-------------------------------------------------------|---------------|-------------|-------|-----------------|
| Assessment Plan                                        | < Director, Instit                                    | tutiona       | al Rese     | earch | 1               |
| My Units Institution                                   | A Plan Items                                          | Documents     |             |       |                 |
|                                                        | FILTER                                                | Sort          | Default     | •     | + Plan Item     |
| Q search                                               | The mission of the Office of                          | Institutional | Research is | s to  |                 |
| AcLennan Community College<br>Presidents Office        | Director, Institutional Research<br>Mission Statement |               |             |       | 9/1/17 - 8/31/1 |
| P, Research, Effectiveness, &<br>nformation Technology | Fulfill Requests Director, Institutional Research     |               |             |       |                 |
| Director, Institutional Research                       | 1: Goal 🖡                                             |               |             |       | 9/1/17 - 8/31/1 |
|                                                        | Continually Strive to Improv                          | e Effectivene | ess         |       |                 |
|                                                        | Director, Institutional Research<br>2: Goal ‡         |               |             |       | 9/1/17 - 8/31/1 |
|                                                        | Disseminate Data for Decisi                           | on-Making     |             |       |                 |
|                                                        | Director, Institutional Research                      |               |             |       |                 |
|                                                        | 3: Goal 🖡                                             |               |             |       | 9/1/17 - 8/31/1 |
|                                                        | Produce Reports                                       |               |             |       |                 |

Matt

### Panel 3: Create New Item

To create a New Item, click the '+Plan Item' drop down menu, and select the appropriate item.

Input the requested information.

| ଡ଼          | Planning                                                                                     |                                                                                       |
|-------------|----------------------------------------------------------------------------------------------|---------------------------------------------------------------------------------------|
| ♠<br>₼<br>✿ | 🛗 2017-2018 🔹                                                                                | 2017-2018 / ASSESSMENT PLAN                                                           |
| •           | My Units Institution                                                                         | A Plan Items Reports                                                                  |
|             | Q search<br>McLennan Community College<br>Presidents Office                                  | The mission of the Office of<br>Director, Institutional Research<br>Mission Statement |
|             | VP, Research, Effectiveness, &<br>Information Technology<br>Director, Institutional Research | Fulfill Requests<br>Director, Institutional Research<br>1: Goal 1                     |
|             |                                                                                              | Continually Strive to Improve<br>Director, Institutional Research<br>2: Goal <b>1</b> |
|             |                                                                                              |                                                                                       |

Me Matt

#### Director, Institutional Research

| FILTER                                                                                                | Sort Default - Plan Item -                                                    |
|----------------------------------------------------------------------------------------------------|-------------------------------------------------------------------------------|
| The mission of the Office of Institutional R<br>Director, Institutional Research<br>Mission Statement | esearch is Mission Statement<br>Goal<br>Strategy<br>I. Program Review         |
| Fulfill Requests<br>Director, Institutional Research<br>1: Goal ‡                                     | II. Annual ACE/SLO Report<br>Continuity Plan<br>Drug Free Schools & Community |
| Continually Strive to Improve Effectivenes                                                            | s                                                                             |
| Director, Institutional Research<br>2: Goal <b>1</b>                                                  | 9/1/17 - 8/31/18                                                              |

### Panel 3: Edit Existing Item

ø

**f** 

Ö

To edit an existing item, click the Title of the item and input the requested information.

| Planning                                                                             |                                                           | MF               |
|--------------------------------------------------------------------------------------|-----------------------------------------------------------|------------------|
| <ul> <li>2017-2018</li> <li>Assessment Plan</li> <li>My Units Institution</li> </ul> | 2017-2018 / ASSESSMENT PLAN                               | :h               |
| My Units Institution                                                                 | FILTER Sort Default -                                     | + Plan Item •    |
| Q search                                                                             | The mission of the Office of Institutional Research is to |                  |
| McLennan Community College<br>Presidents Office                                      | Director, Institutional Research<br>Mission Statement     | 9/1/17 - 8/31/18 |
| VP, Research, Effectiveness, &<br>Information Technology                             | Fulfill Requests                                          |                  |
| Director, Institutional Research                                                     | Director, Institutional Research<br>1: Goal <b>1</b>      | 9/1/17 - 8/31/18 |
|                                                                                      | Continually Strive to Improve Effectiveness               |                  |
|                                                                                      | Director, Institutional Research<br>2: Goal ᠯ             | 9/1/17 - 8/31/18 |
|                                                                                      | Disseminate Data for Decision-Making                      |                  |
|                                                                                      | Director, Institutional Research<br>3: Goal ᠯ             | 9/1/17 - 8/31/18 |
|                                                                                      | Produce Reports                                           |                  |

### **Program Review Data Items**

- Student Performance
- Course Data
- Next Major/Graduation Data
- Faculty Data
- Cost/Benefit
- Workforce Projections
- Division Chair Comments
- Dean Comments

Input the requested information into the provided dialogue box.

Items will **automatically save!** When finished, simply **click 'Done' and move on** to the next item.

### Attaching a File

If you would like to attach a file to any part of your Program Review, click '+File' under the related dialogue box. After attaching your file, a link to the file should appear in the 'Attached Files' section below the box.

Attached Files

+ File + Folder

🗋 Program Review Cost-Benefit Fall, 2015 🗷

### Panel 3: Reports

In Panel 3, under 'Reports,' you are able to view, save, and print reports for the various Plan Items.

To <u>SAVE</u>, you will need to Print to PDF.

| 2017-2018 / ASSESSMENT PLAN                                                                                                    |
|----------------------------------------------------------------------------------------------------|
| <ul> <li>Director, Institutional Research</li> </ul>                                                                                |
| A Plan Item: Reports Documents                                                                                                    |
| Sort Default - Report                                                                                                    |
| Annual ACE/SLO Report                                                                                                    |
| Report that displays your annual ACE/SLO report.                                                                                    |
| View Report                                                                                                    |
| Continuity Plan                                                                                                    |
| Report that displays your Continuity Plan. Note this report does NOT include any sub-<br>departments.                               |
| View Report                                                                                                    |
| Departmental ULP                                                                                                    |
| Report that displays all Goals and related Strategies for the area selected. Note this report does NOT include any sub-departments. |
| 🖺 View Report                                                                                                    |
|                                                                                                    |

Report that displays your goals in relation to MCC's Institutional Strategies.

### Panel 3: View Report

To run a Program Review Report, click 'View Report' under 'Program Review.'

To change the date range, next click 'Customize Dates' in the dropdown menu.

#### **Program Review**

Report that displays the Cost/Benefit Analysis of Academic and Workforce programs.

🕒 View Report: 9/1/17 - 8/31/18 💌

#### **Program Review**

Report that displays the Cost/Benefit Analysis of Academic and Workforce programs.

| L View Report: 9/1/17 - 8 | <u>8/31/18</u> - |
|---------------------------|------------------|
| 불 View Report             |                  |
| Customize Dates           | 5 of 5           |
| 🖹 CSV Report              |                  |
| 🔒 Print                   |                  |

### Panel 3: View Report

Enter the appropriate date range in the dialogue boxes provided, and click 'View Report' when ready.

| Start Date | End Date   |
|------------|------------|
| 09/01/2017 | 08/31/2018 |
| Cancel     | CSV Report |
|            |            |

# CONTACT

Program Review process questions: Tom Proctor, ext. 8619 tproctor@mclennan.edu Program Review technical questions: Matt Porter, ext. 8459 <u>mporter@mclennan.edu</u>

Program Review data questions: Laura Wichman, ext. 8476 <u>lwichman@mclennan.edu</u>